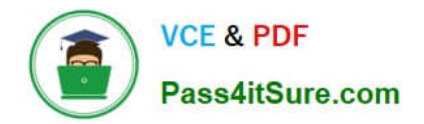

# **1Z0-1065-22Q&As**

Oracle Procurement Cloud 2022 Implementation Professional

# **Pass Oracle 1Z0-1065-22 Exam with 100% Guarantee**

Free Download Real Questions & Answers **PDF** and **VCE** file from:

**https://www.pass4itsure.com/1z0-1065-22.html**

100% Passing Guarantee 100% Money Back Assurance

Following Questions and Answers are all new published by Oracle Official Exam Center

**C** Instant Download After Purchase **83 100% Money Back Guarantee** 

- 365 Days Free Update
- 800,000+ Satisfied Customers  $603$

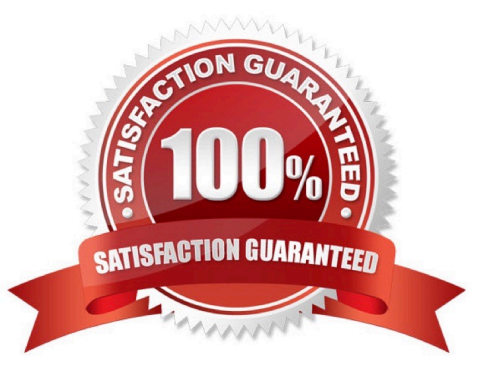

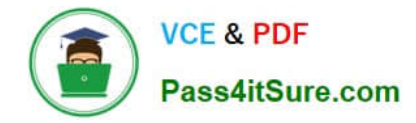

#### **QUESTION 1**

Your customer organization is headquartered in Toronto, and has three manufacturing facilities in Mexico, Taiwan and Austria. The raw material requirements for these three manufacturing units are consolidates and procured from Mexico through the Mexico procurement division. Identify an appropriate way to model this scenario in Oracle Procurement Cloud.

- A. Requisitioning BU: Toronto and Procurement BU: Mexico
- B. Requisitioning BU: Toronto and Procurement BU: Toronto
- C. Requisitioning BU: Mexico, Taiwan, Austria and Procurement BU: Mexico
- D. Requisitioning BU: Toronto, Taiwan, Austria and Procurement BU: Mexico
- E. Requisitioning BU: Mexico, Taiwan, Austria and Procurement BU: Toronto

Correct Answer: C

# **QUESTION 2**

You created a sourcing two-stage sealed RFQ and invited five suppliers to participate. The Technical stage is completed and the Commercial stage is unlocked. At this time in the award negotiation section, in the Award Line you are able to

see only three supplier\\'s responses as active responses. You are not able to see the other two suppliers\\' data in the active responses.

Which two reasons are causing this? (Choose two.)

A. Supplier responses are closed.

B. Suppliers have entered the responses. Because the RQF is sealed, you are not able to view these two supplier\\'s data.

C. Suppliers were already awarded.

D. Suppliers were not shortlisted in the Technical stage.

E. You have entered these two suppliers\\' responses as surrogate responses by a buyer. In the Commercial stage, the buyer has not yet entered surrogate responses.

Correct Answer: DE

#### **QUESTION 3**

In relation to a Business Unit, which two statements are true?

A. It is used to post transactions to multiple primary ledgers.

- B. It is used to partition subledgers.
- C. It can only process transactions on behalf of one legal entity.
- D. It can be consolidated into a managerial and legal hierarchy.
- E. It must only have a single function.

Correct Answer: DE

## **QUESTION 4**

Identify three seeded ruleset names under Business Process Model (BPM) tasks that have requisition approvals routed in the serial method.

- A. PreApprovalLineConsensusRules
- B. HeaderHierarchyRules
- C. LineHierarchyRules
- D. DistributionRules
- E. DistributionHierarchyRules
- F. DistributionConsensusRules

Correct Answer: BDF

### **QUESTION 5**

As a Supplier Qualification administrator, you have asked the suppliers to provide details of Product and services offered by them by logging in to the Supplier Portal. How will you configure so that the external supplier users can provide feedback on their Product and Services?

A. Configure a question with attribute as `Product and Services\\' and ask the supplier user to attach the details while answering the question

B. Configure a question and ask the supplier to enter text against the selected Product and Service from Supplier Master

C. Configure an open question so that supplier can enter Product and Services offered by them

D. Configure a question and list all the Product and services and ask the supplier to respond by entering details

Correct Answer: A

[Latest 1Z0-1065-22 Dumps](https://www.pass4itsure.com/1z0-1065-22.html) [1Z0-1065-22 PDF Dumps](https://www.pass4itsure.com/1z0-1065-22.html) [1Z0-1065-22 Practice Test](https://www.pass4itsure.com/1z0-1065-22.html)